*Be sure to read the directions before starting the project. It will save you time overall.*

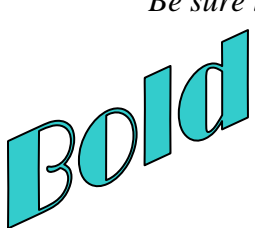

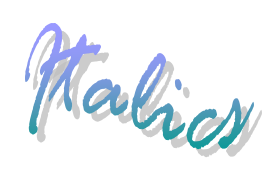

## **Student Instructions- Formatting Fun**

**Project:** This lesson is to practice formatting additions/changes such as underlining, bolding, etc.

## **Activity: Type the following sentences:**

- 1. Chance is a senior and plays football and basketball.
- 2. Kole is a sophomore and plays football and basketball.
- 3. High school is a great place to meet friends and develop the brain.
- 4. Laughing and talking, the girls went from store to store in the mall.
- 5. Dogs and cats make great additions to the family.
- 6. The fancy new car went racing through the town square.
- 7. A student's senior year is full of planning and decision making.
- 8. When are you going to come to my house the girl asked?
- 9. Families should focus on supporting each other.
- 10. Swinging and jumping the monkey flew through the forest.

## **Make the following formatting alterations to all sentences:**

Underline all nouns in the sentences. Bold all verbs in the sentences. Italicize the prepositions.

- **Supplies**: Word processing software and printer
- **Deliverables**: Word processing document with all requirements (including the reflection)**.**

**Reflection:** Define the terms noun, verb, and preposition.

## **How your grade will be calculated:**

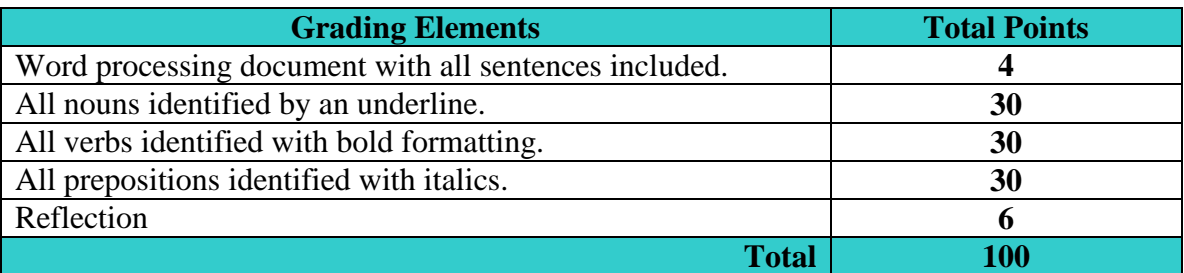